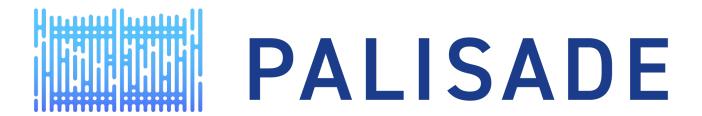

# OVERVIEW OF ARCHITECTURE, CAPABILITIES, AND DOCUMENTATION

Yuriy Polyakov ypolyakov@dualitytech.com

#### MOTIVATION FOR PALISADE ARCHITECTURE

- Extendible framework and library for homomorphic encryption and lattice cryptography
  - Ex: multiple protocols, schemes and lattice / math back-ends.
  - Low-level plugin optimization can be modularized/"outsourced"
- Develop crypto APIs for application developers
  - API should be scheme-agnostic
- Good software engineering with focus on usability
  - Standards-based design and style
  - Unit tests and benchmarking environment
  - Documentation and sample code

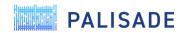

# MODULAR/LAYERED ARCHITECTURE

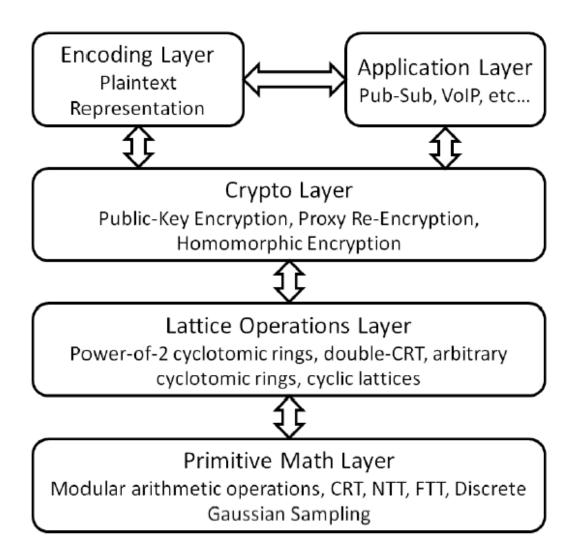

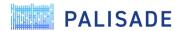

#### MATHEMATICAL BACKENDS

- Modular vector and integer arithmetic is supported by multiple mathematical "backends"
  - The backends can be switched using compile-level flags
- Multiprecision mathematical backends
  - Fixed-size array of native integers (default)
  - Dynamic-size array of native integers
  - NTL implementation
- Native integer backends
  - 64-bit integers with 128-bit integer support (default)
  - 64-bit integers without 128-bit integer support
  - 32-bit integers with 64-bit integer support

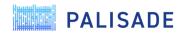

#### **SPECIFICATIONS**

- PALISADE is a multi-threaded library written in C++11
- Supported operating systems
  - Linux/Unix
  - Windows (MinGW)
  - macOS
- Supported compilers
  - g++ v6.1 and later
  - clang (llvm) v6.0 and later
- CMake is used for building PALISADE
- PALISADE is distributed under the BSD 2-clause license
- The default install of PALISADE has no external dependencies
  - The users can optionally use GMP/NTL (for a multiprecision math backend) and TCMAlloc (for multi-threaded block allocation) if desired

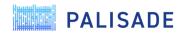

#### **AVAILABILITY**

- PALISADE stable release (<a href="https://gitlab.com/palisade/palisade-release">https://gitlab.com/palisade/palisade-release</a>)
  - Includes the latest stable release of PALISADE (currently v1.9.2) and prior stable releases
- PALISADE preview release (<a href="https://gitlab.com/palisade/palisade-development">https://gitlab.com/palisade/palisade-development</a>)
  - Includes the latest preview release of PALISADE (currently v1.10.2)
  - A preview release gets converted to a stable release once all known critical bugs reported by the PALISADE community are fixed
  - The "master" branch also houses experimental (research) capabilities that do not get included in releases
- PALISADE Python3 port (<a href="https://gitlab.com/palisade/palisade-python-demo">https://gitlab.com/palisade/palisade-python-demo</a>)
  - An example showing how to use PALISADE in Python
- FreeBSD port (https://www.freshports.org/security/palisade)
  - A PALISADE package for FreeBSD users

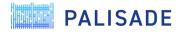

#### CURRENT CAPABILITIES

- Fully Homomorphic Encryption (FHE) all FHE schemes use the parameters suggested in the HomomorphicEncryption.org security standard (<a href="https://eprint.iacr.org/2019/939">https://eprint.iacr.org/2019/939</a>)
  - Brakerski/Fan-Vercauteren (BFV) scheme for integer arithmetic
  - Brakerski-Gentry-Vaikuntanathan (BGV) scheme for integer arithmetic
  - Cheon-Kim-Kim-Song (CKKS) scheme for real-number arithmetic
  - Ducas-Micciancio (FHEW) and Chillotti-Gama-Georgieva-Izabachene (TFHE) schemes for Boolean circuit evaluation
  - Stehle-Steinfeld scheme for limited integer arithmetic
- Multi-Party Extensions of FHE (to support multi-key FHE)
  - Threshold FHE for BGV, BFV, and CKKS schemes
  - Proxy Re-Encryption for BGV, BFV, and CKKS schemes

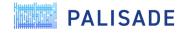

# CURRENT CAPABILITIES (CONT'D)

- Efficient lattice trapdoor toolkit with the following applications
  - Digital signature
  - Identity-based encryption
  - Ciphertext-policy attribute-based encryption
- Experimental (research) capabilities
  - Key-policy attribute-based encryption
  - Program obfuscation

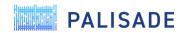

# MORE DETAILS ABOUT FHE SCHEMES: BGV, BFV & CKKS

- All three schemes are implemented in full RNS (a.k.a double CRT) for efficiency
  - All known key switching methods are supported, including
    - BV "digit" decomposition
    - hybrid (using an auxiliary RNS basis)
    - GHS (special case of hybrid with a "large" auxiliary modulus)
    - "SEAL" (special case of hybrid with a "small" auxiliary modulus)
- All RNS implementations are designed to be as usable as possible
  - Maintenance operations, e.g., rescaling in CKKS and modulus switching in BGV, are done automatically
  - Same-size small primes are used for RNS, e.g., BGV in PALISADE is as easy to use as BFV
  - Parameters are chosen before the computation, and no dynamic noise estimation is needed
- CKKS in RNS is designed to minimize the approximation error
- Selected ideas were presented in our Simons Institute lattice workshop talk: <a href="https://www.youtube.com/watch?v=ZtJc6B7C8Pg">https://www.youtube.com/watch?v=ZtJc6B7C8Pg</a>
- Further details on the variants of CKKS and BGV implemented in PALISADE to appear in IACR ePrint in August/September

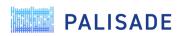

### MORE DETAILS ABOUT FHE SCHEMES: FHEW & TFHE

- PALISADE provides an HE-standard-compliant implementation of FHEW and TFHE for arbitrary Boolean circuit evaluation
  - Both use uniform ternary secrets
  - Runtime for FHEW and TFHE based on ternary secrets is roughly the same
  - For ternary secrets, the bootstrapping key is smaller for TFHE
  - Main difference between FHEW and TFHE is in the bootstrapping procedure used
- Current bootstrapping runtime for a 128-bit security setting on a commodity workstation (w/o AVX extensions): ~90 ms
- More details on the FHEW and TFHE implementation in PALISADE are presented in https://eprint.iacr.org/2020/086

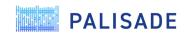

# **FUNCTIONALITY COMPARISON MATRIX**

| Library/<br>Scheme or Extension | BGV      | BFV      | CKKS     | FHEW | TFHE | Threshold<br>FHE (MP) | Proxy Re-<br>Encryption<br>(MP) |
|---------------------------------|----------|----------|----------|------|------|-----------------------|---------------------------------|
| FHEW                            |          |          |          | ✓    |      |                       |                                 |
| HEAAN/HEAAN-RNS                 |          |          | ✓        |      |      |                       |                                 |
| HELib                           | <b>√</b> |          | <b>√</b> |      |      |                       |                                 |
| Lattigo                         |          | <b>√</b> | ✓        |      |      | ✓                     |                                 |
| PALISADE                        | ✓        | <b>√</b> | ✓        | ✓    | ✓    | ✓                     | ✓                               |
| SEAL                            |          | ✓        | ✓        |      |      |                       |                                 |
| TFHE                            |          |          |          |      | ✓    |                       |                                 |

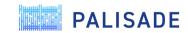

# **Directory Structure**

| Directory   | Description                                                                                                    |
|-------------|----------------------------------------------------------------------------------------------------|
| benchmark   | Code for benchmarking PALISADE library components, using the Google Benchmark framework                                               |
| build       | Binaries and build scripts (this folder is created by the user)                                                                       |
| doc         | Documentation of library components, including doxygen documentation generated by the make process.                                   |
| src         | Library source code. Each subcomponent has four or five subdirectories: include, lib, unittest, examples, and optionally extras       |
| third-party | Code for distributions from third parties (includes NTL/GMP + git submodules for tcmalloc, cereal, google test, and google benchmark) |
| test        | Google unit test code                                                                                                    |

```
|- benchmark
I- build
I- doc
- src
  |- binfhe
               -- Boolean-circuit FHE header files
  | |- lib -- Boolean-circuit FHE source files
    |- math
       |- lattice
       |- encoding
       I- util
     |- lattice
       |- encoding
       |- util
  |- abe
    | |- lib -- Attribute-based encryption crypto layer source files
    |- include
              -- Homomorphic scheme header files
       |- scheme
         |- bfv -- Original BFV (integ. arithm. - slower than RNS variants)
          |- bfvrns -- HPS RNS variant of BFV scheme (integer arithmetic)
          |- bfvrnsb -- BEHZ RNS variant of BFV scheme (integer arithmetic)
         |- bgv -- BGV scheme (integer arithmetic)
          |- bgvrns -- full RNS variant of BGV scheme (integer arithmetic)
          |- ckks -- CKKS scheme (real-number arithmetic)
         |- null -- NULL scheme (integer arithemtic)
         |- stst -- Stehle-Steinfeld scheme (limited HE operations)
    |- bfv -- Original BFV (integ. arithm. - slower than RNS variants)
          |- bfvrns -- HPS RNS variant of BFV scheme (integer arithmetic)
         |- bfvrnsb -- BEHZ RNS variant of BFV scheme (integer arithmetic)
          |- bgv -- BGV scheme (integer arithmetic)
          |- bqvrns -- full RNS variant of BGV scheme (integer arithmetic)
          |- ckks -- CKKS scheme (real-number arithmetic)
          |- null -- NULL scheme (integer arithemtic)
         |- stst -- Stehle-Steinfeld scheme (limited HE operations)
  |- signature
     |- include
              -- Signature crypto layer header files
     -- Test software scripts
|- third-party -- External third-party software
```

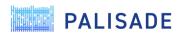

#### DOCUMENTATION WALKTHROUGH

The Wiki (<a href="https://gitlab.com/palisade/palisade-development/-/wikis/home">https://gitlab.com/palisade/palisade-development/-/wikis/home</a>) is the main documentation source providing links for both beginners and advanced PALISADE users

- Getting Started with PALISADE
  - How to build PALISADE and customize it using CMake flags
  - How to include PALISADE in your own projects
  - Code examples for integer and real-number arithmetic, and Boolean circuits
- More advanced documentation
  - PALISADE user manual
  - PALISADE API (generated using doxygen)
  - Release notes
  - Publications describing scheme implementations in PALISADE
- Documentation for PALISADE contributors

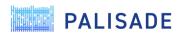

## HOW TO REQUEST FEATURES OR REPORT BUGS

- We use the Gitlab issue tracking system to track user requests and bugs: <a href="https://gitlab.com/palisade/palisade-development/-/issues">https://gitlab.com/palisade/palisade-development/-/issues</a>
  - Please provide as much information as possible when reporting a bug, e.g., the build error console output, runtime error console output, version/commit of PALISADE, environment where PALISADE is run/built.
- Issues are then labeled, e.g., as a "Minor Bug", and assigned to milestones
- Milestones are used to track issues for specific releases

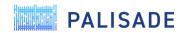

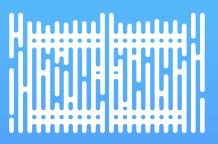

# THANK YOU

contact@palisade-crypto.org